# **Introducing micro:bian**

### Mike Spivey Hilary Term 2022

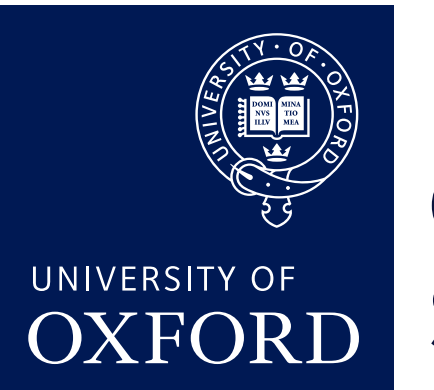

Department of **COMPUTER SCIENCE** 

Copyright © 2020–22 J. M. Spivey

### In this part

- Concurrent processes and messages between them as a way of structuring complex systems that respond to events (L12).
- Managing I/O devices with driver processes that receive interrupts as messages (L13).
- Implementing multiple processes (L14).
- Messages and scheduling (L15).
- Chasing down a bug (L16).

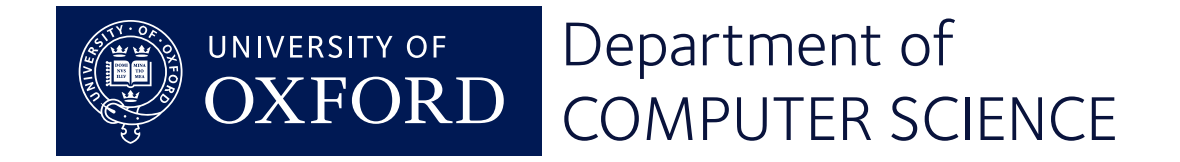

### Why concurrency?

- Genuinely parallel machines
- Sharing one machine between several tasks
- Decomposing one task clearly
- Responding to several sources of events

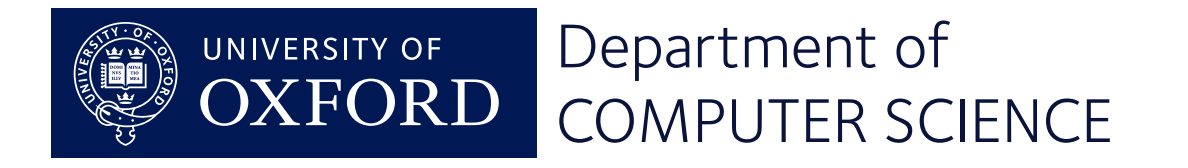

### In this lecture

- *Processes*: embedded programs are conveniently structured as a set of independent processes.
- *Messages*: processes can cooperate by exchanging messages in a way that synchronises their behaviour.
- *• Shared variables* are best avoided by using messages instead.

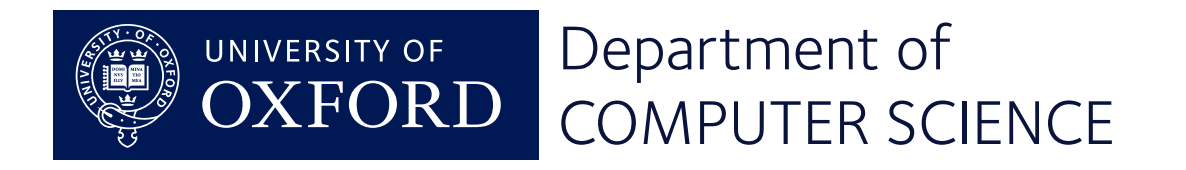

### Hearts again

```
static int row = 0;
void advance(void) {
     row++;
    if (row == 3) row = 0;
    GPIO_OUT = heart [row];
}
```
- Efficient but inflexible.
- Can't pause inside subroutines or control structures.

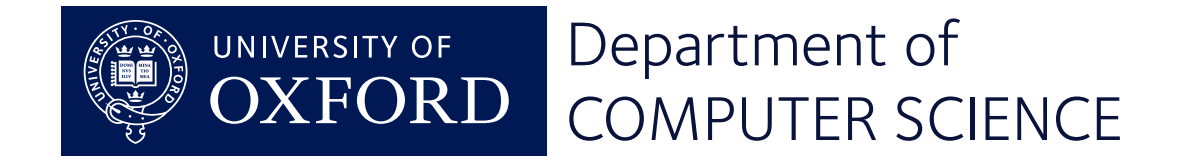

Use interrupts to overlap printing with the search, but ...

- When the serial buffer is full, wastes time waiting in a loop.
- Disables interrupts to protect the buffer from concurrent modification – hard to get right.

We're ready for to use an operating system: enter micro:bian!

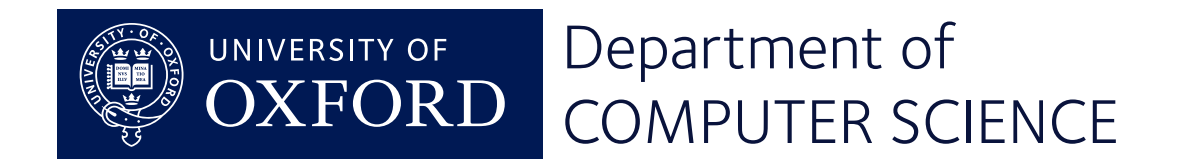

```
static void heart_task(int arg) {
     while (1) {
         show(heart, 70);
        show(small, 10);
        show(heart 10):\left\{\text{static void show(int img[], int n)}\right\} }
}
             while (n-- > 0) {
                 for (int p = 0; p < 3; p++) {
                     GPIO_OUT = img[p];
                      timer_delay(5);
         }
         }
        }
```
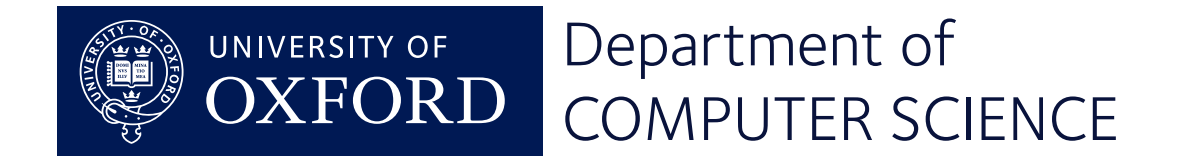

### Another, independent process

```
static void prime_task(int arg) {
    int p = 2, n = 0;
     while (1) {
         if (prime(p)) {
             n++;
            print(f('prime(% d) = %d\n', n, p); }
         p++;
 }
}
                       serial_putc(c);
```
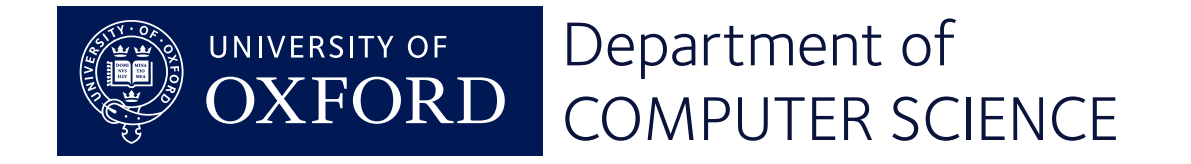

### Setting the ball rolling

```
void init(void) {
     SERIAL = start("Serial", serial_task, 0, STACK);
     TIMER = start("Timer", timer_task, 0, STACK);
     HEART = start("Heart", heart_task, 0, STACK);
    PRIME = start("Prime", prime_task, 0, STACK);
}
```
- a fixed collection of processes created before concurrent execution begins.
- our two processes, plus *device drivers* for the timer (timer\_delay) and serial port (serial\_putc); plus an idle task.

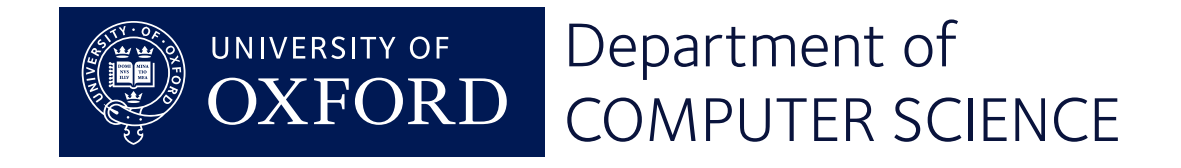

Each a 'main program' in its own right

- It can call subroutines.
- It can pause (or be interrupted) at any point to give others a go.

Implementation

- Processes are interleaved.
- Each has its own stack.

#### micro:bian supports a fixed set of processes.

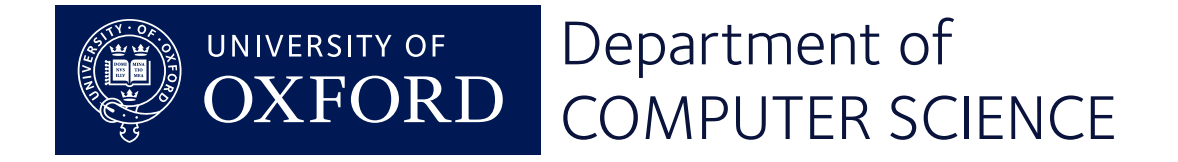

### Other operating systems

- Processes with communication
- Memory management
- Drivers for I/O devices
- File system
- Networking

micro:bian supports processes and messages, and whatever device drivers we write.

No utility programs, shared libraries, GUI, ... either.

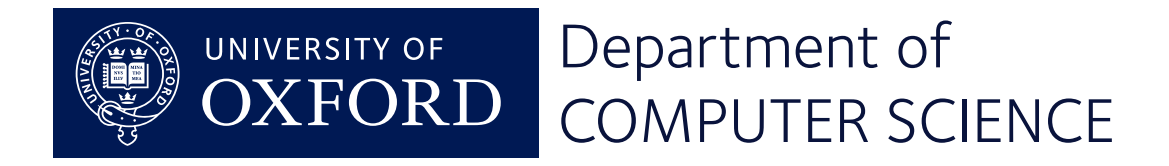

### Sending messages

```
void prime_task(int arg) {
     int n = 2;
     message m;
     while (1) {
         if (prime(n)) {
            m.int1 = n; send(USEPRIME, PRIME, &m);
 }
         n++;
 }
}
```
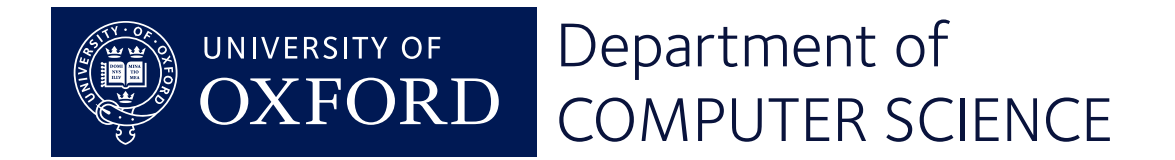

### Receiving messages

```
void summary_task(int arg) {
    int count = \theta, limit = arg; message m;
     while (1) {
         receive(PRIME, &m);
         while (m.int1 >= limit) {
             report(count, limit);
             limit += arg;
 }
         count++;
 }
```
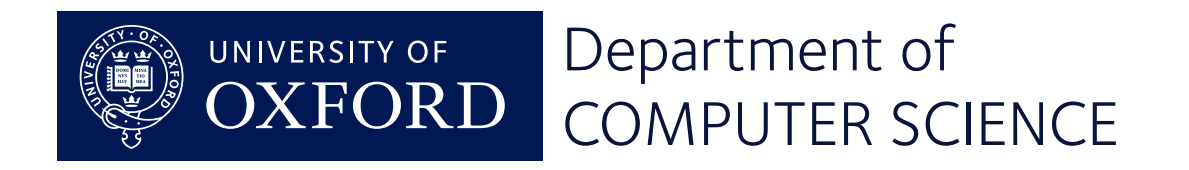

}

Both sender and receiver have a message buffer (16 bytes).

- The sender assembles a message; then
- It is transferred from sender to receiver as an *atomic* action.
- No buffering, no queues of messages!

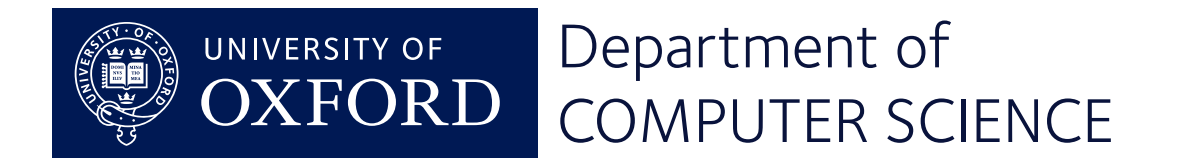

### Alternatives to messages

Message passing:

- no "shared variables" between processes.
- all communication by messages

Shared variables with semaphores:

- like the serial output buffer.
- more efficient, but hard to get right.

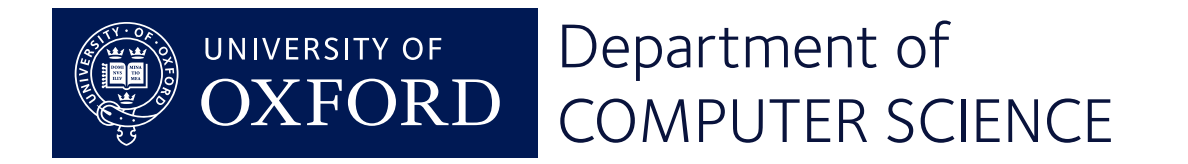

## **Device drivers**

### Mike Spivey Hilary Term 2022

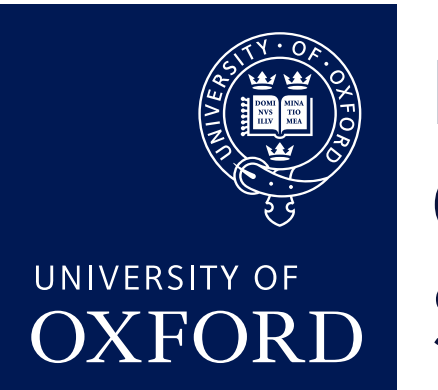

Department of **COMPUTER SCIENCE** 

Copyright © 2020–22 J. M. Spivey

### In this lecture

- *Interrupts* can be tamed by turning them into 'messages from the hardware'.
- *• Device drivers* look after hardware devices by serving requests one at a time in a loop.

*(See wiki and Lab 4 for all details – many are omitted here for clarity.)*

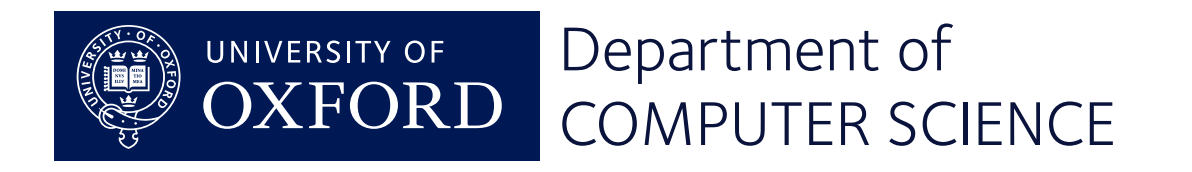

### Implementing serial output

```
void serial_putc(char ch) {
     message m;
    m.int1 = ch; send(SERIAL, PUTC, &m);
}
```
- request message sent to the SERIAL driver.
- the caller *waits* if the driver is not ready.

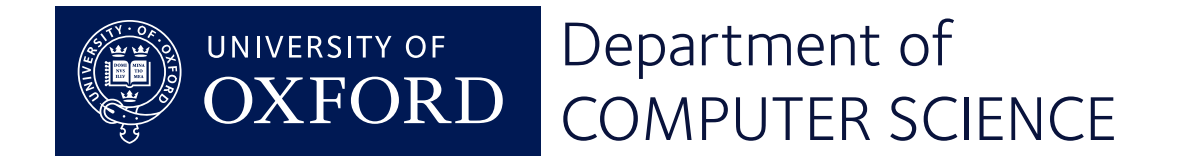

### Implementing the driver process

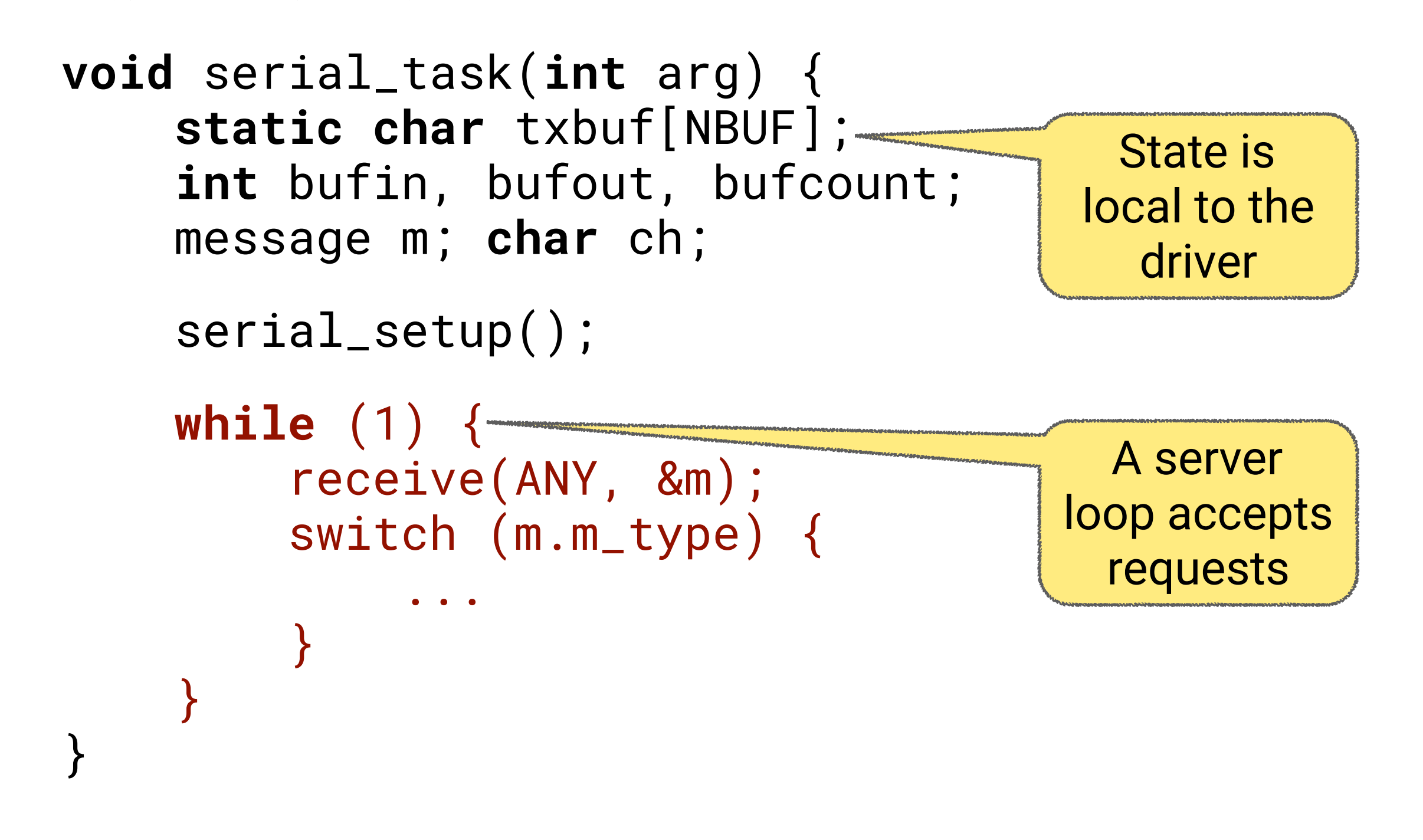

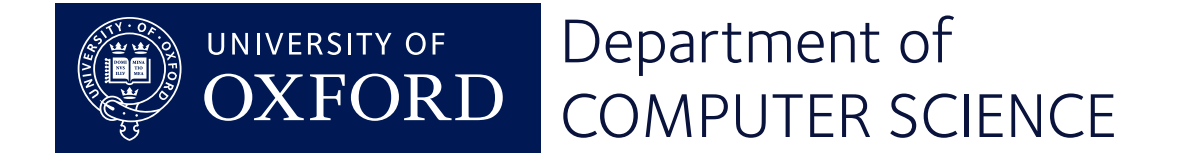

### Setting things up

...

}

void serial\_setup(void) {

```
 UART.INTENSET = BIT(UART_INT_TXDRDY);
 connect(UART_IRQ);
 enable_irq(UART_IRQ);
```
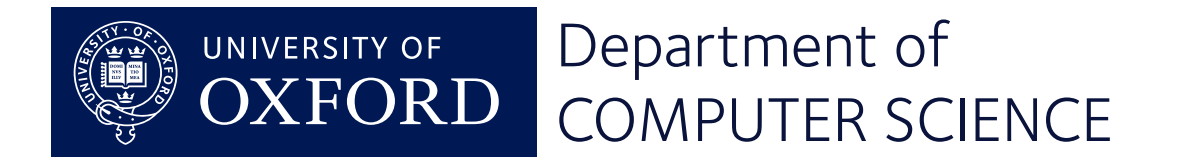

### Handling PUTC messages

```
while (1) {
     receive(ANY, &m);
     switch (m.m_type) {
     case PUTC:
        ch = m.int1;txbuf[bufin] = ch; ... break;
 ...
 }
```
• Buffer variables are local, so no other process can interfere.

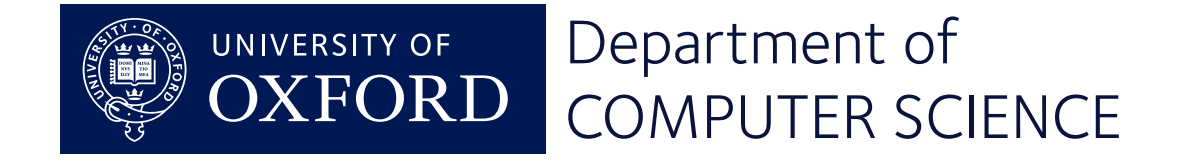

}

### Handling interrupts

#### **Key insight:**

*an interrupt is a message from the hardware.*

```
 receive(ANY, &m);
     switch (m.m_type) {
     case INTERRUPT:
         if (UART_TXDRDY) {
            txidle = 1;
             UART_TXDRDY = 0;
 }
         clear_pending(UART_IRQ);
         enable_irq(UART_IRQ);
         break;
```
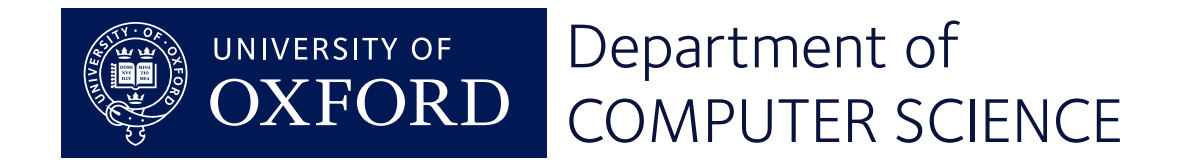

### Responding to events

```
while (1) {
    receive(ANY, &m);
    switch (m.m_type) {
 ...
     }
   if (txidle && bufcount > 0) {
       UART.TXD = txbuf[bufout]; ...txidle = 0; }
}
```
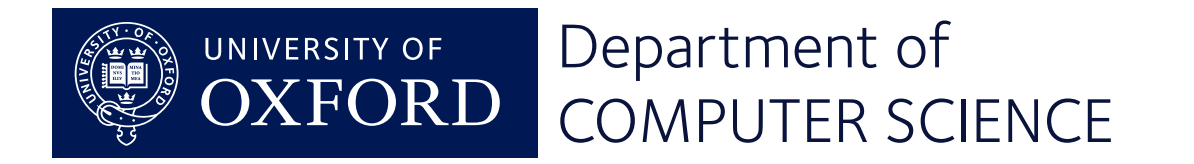

### When the buffer is full

```
Let's replace
```

```
 receive(ANY, &m);
```
with

```
if (bufcount < NBUF)
     receive(ANY, &m);
else
     receive(INTERRUPT, &m);
```
When the buffer is full, we just stop accepting requests until it has emptied a bit.

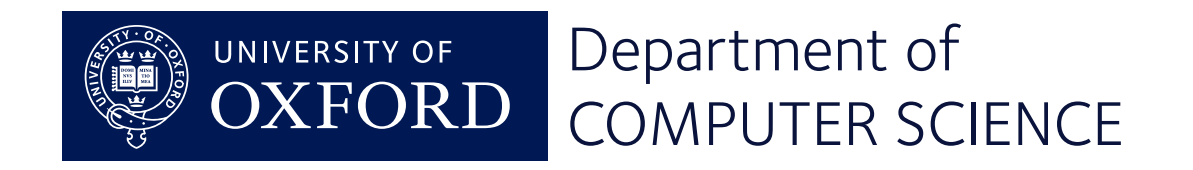

### Omitted here ...

Lab 4 has a more elaborate serial driver

- Supports both output and input with echoing and line editing.
- All UART initialisation details are filled in.
- There's an alternative interface print\_buf that overcomes the one-message-percharacter bottleneck.

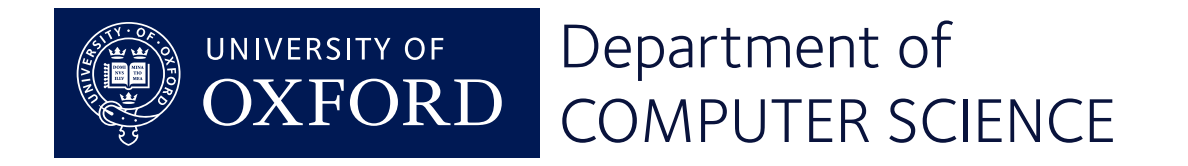

### The standard interrupt handler

```
void default_handler(void) {
     int irq = active_irq();
     int task = os_handler[irq];
     disable_irq(irq);
     interrupt(task);
}
```
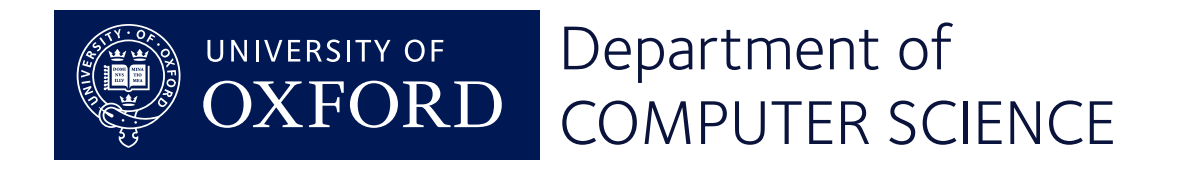

# **Implementing Processes**

### Mike Spivey Hilary Term 2022

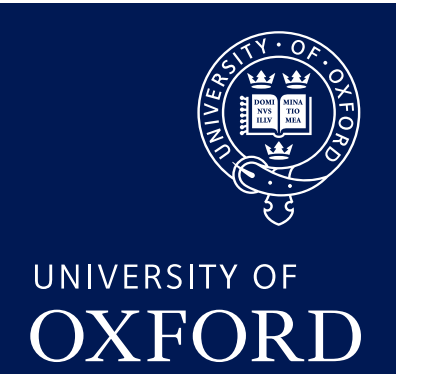

Department of **COMPUTER SCIENCE** 

Copyright © 2020–22 J. M. Spivey

### Concurrent processes

We want multiple processes, each with its own stack. For simplicity,

- A fixed set of processes, created at the start.
- Each process has a fixed amount of stack space.

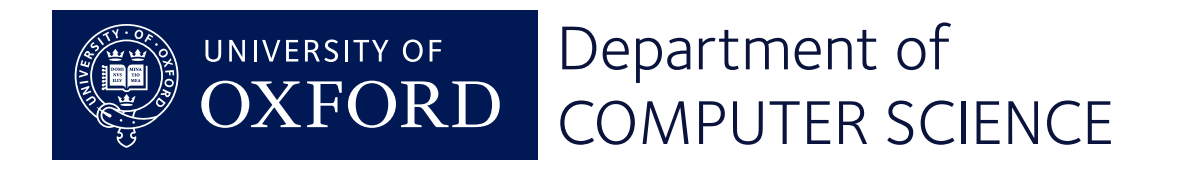

### Implementing processes

The plan:

- Enter the OS via a *software interrupt* instruction svc.
- Save the entire processor state on the stack
- After choosing a new process, restore its state to continue.

Made easier by a *separate stack* for the operating system.

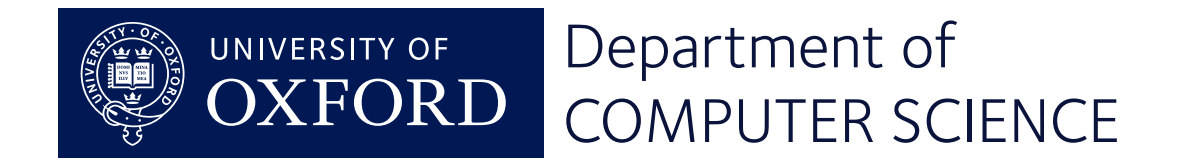

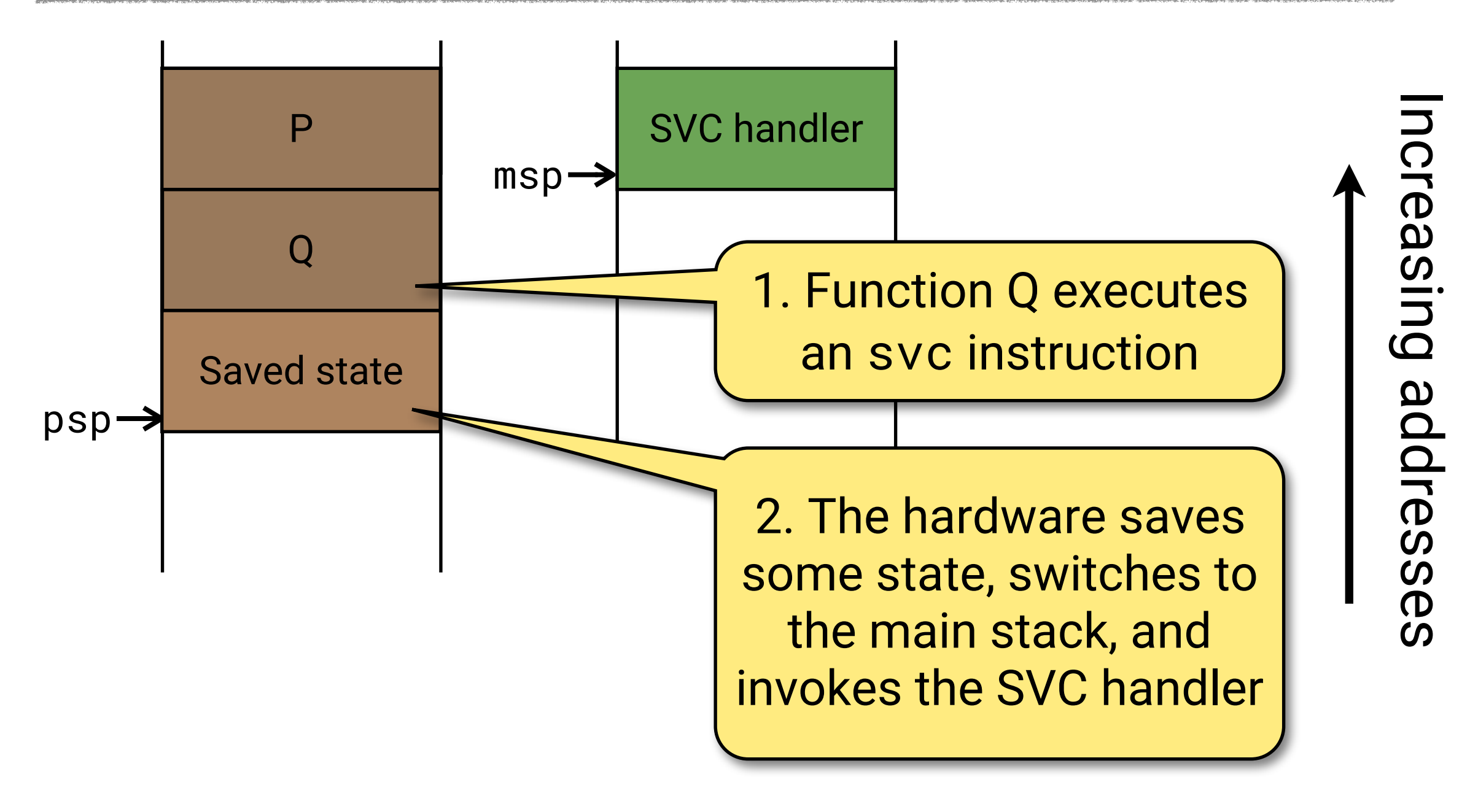

Process stack A Main OS stack

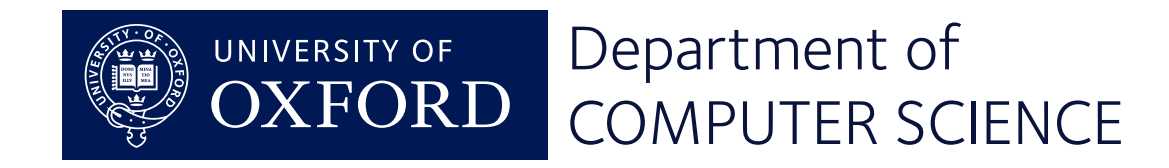

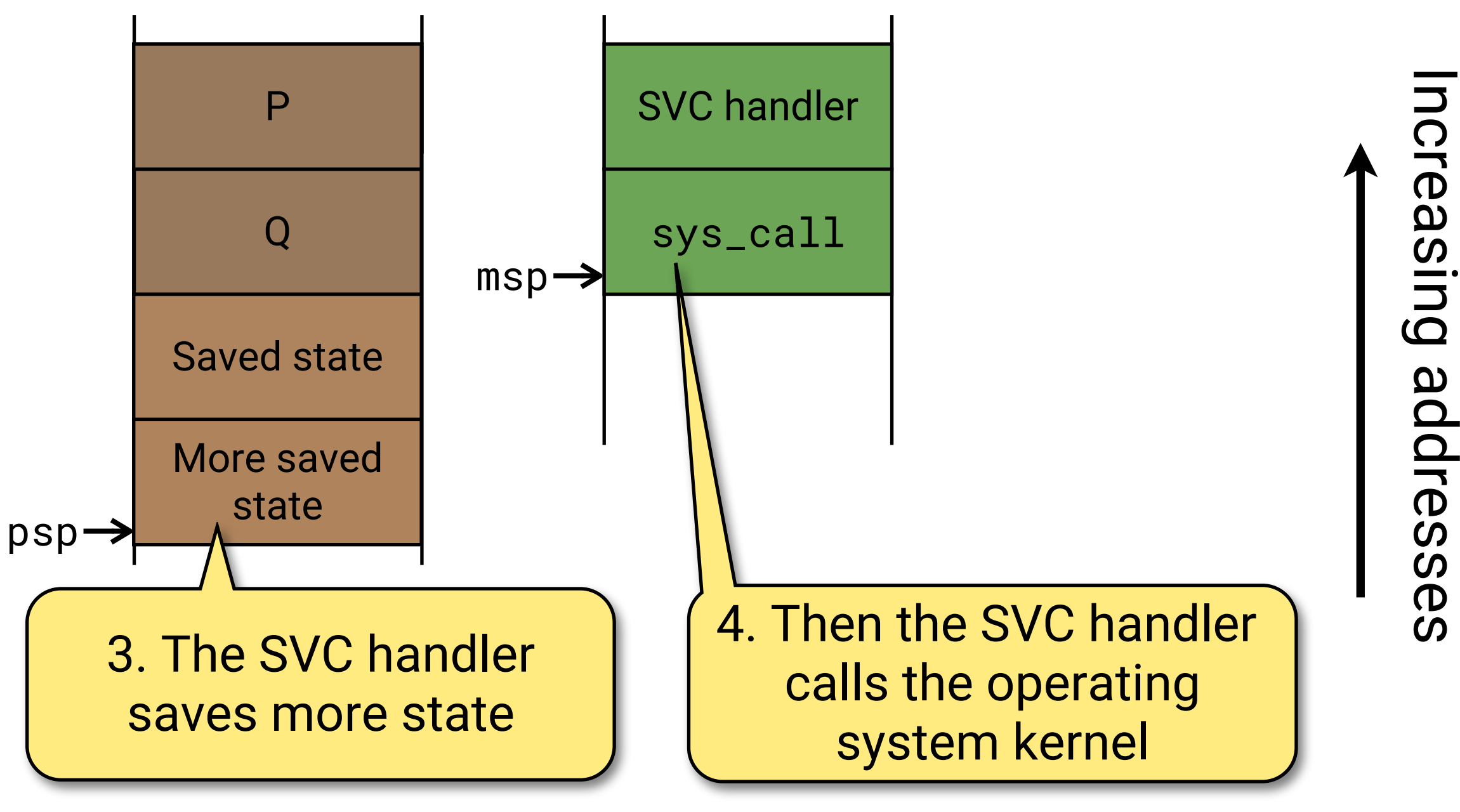

Process stack A Main OS stack

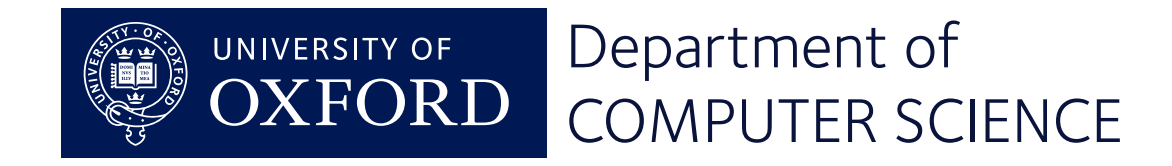

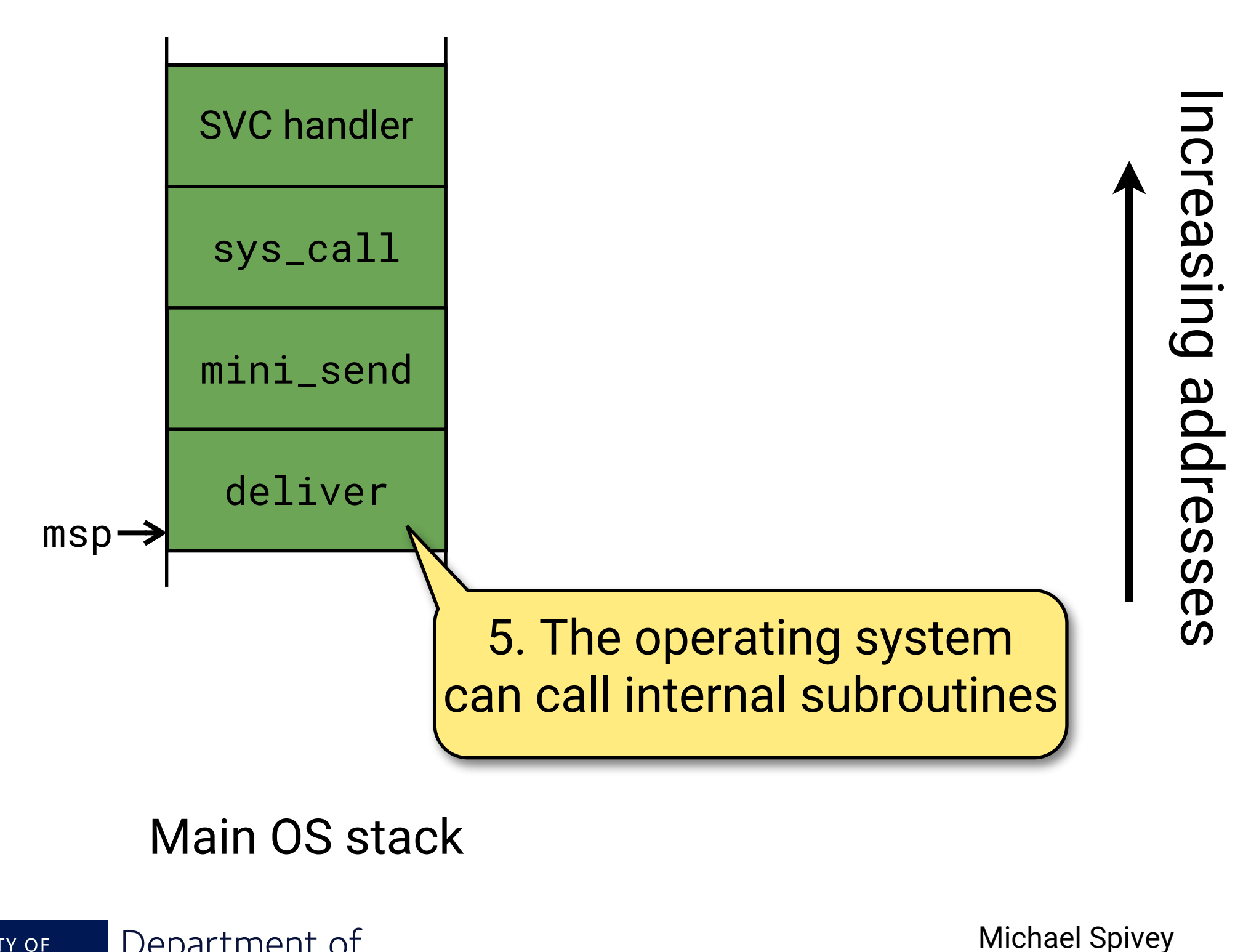

#### Main OS stack

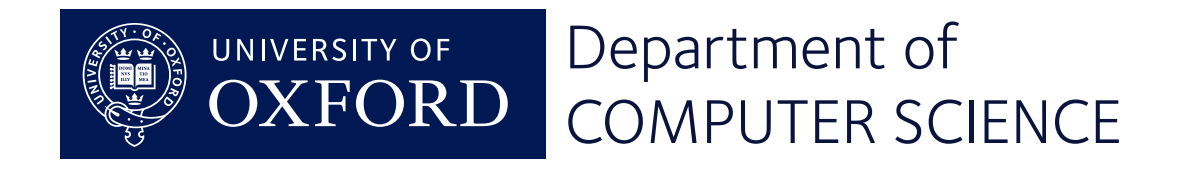

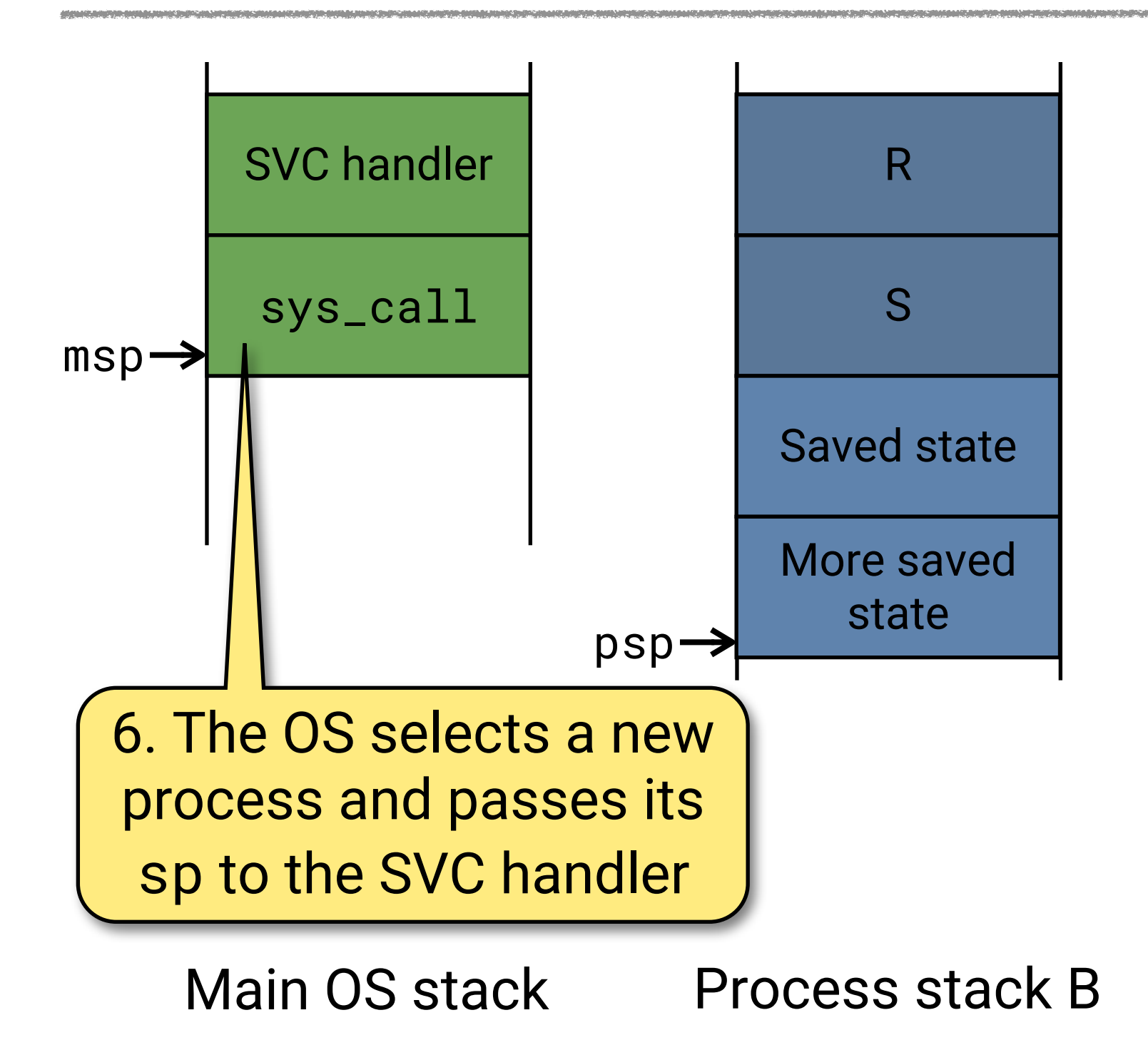

Nichael Spivey<br>
Michael Spivey

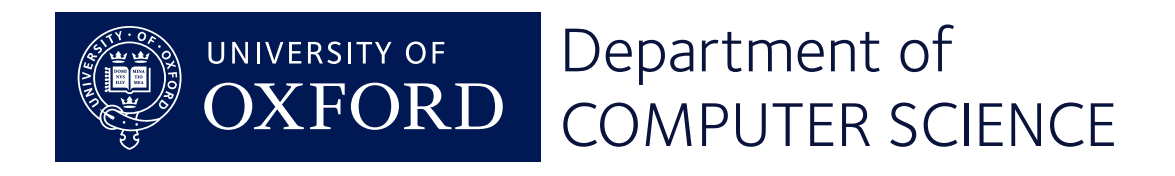

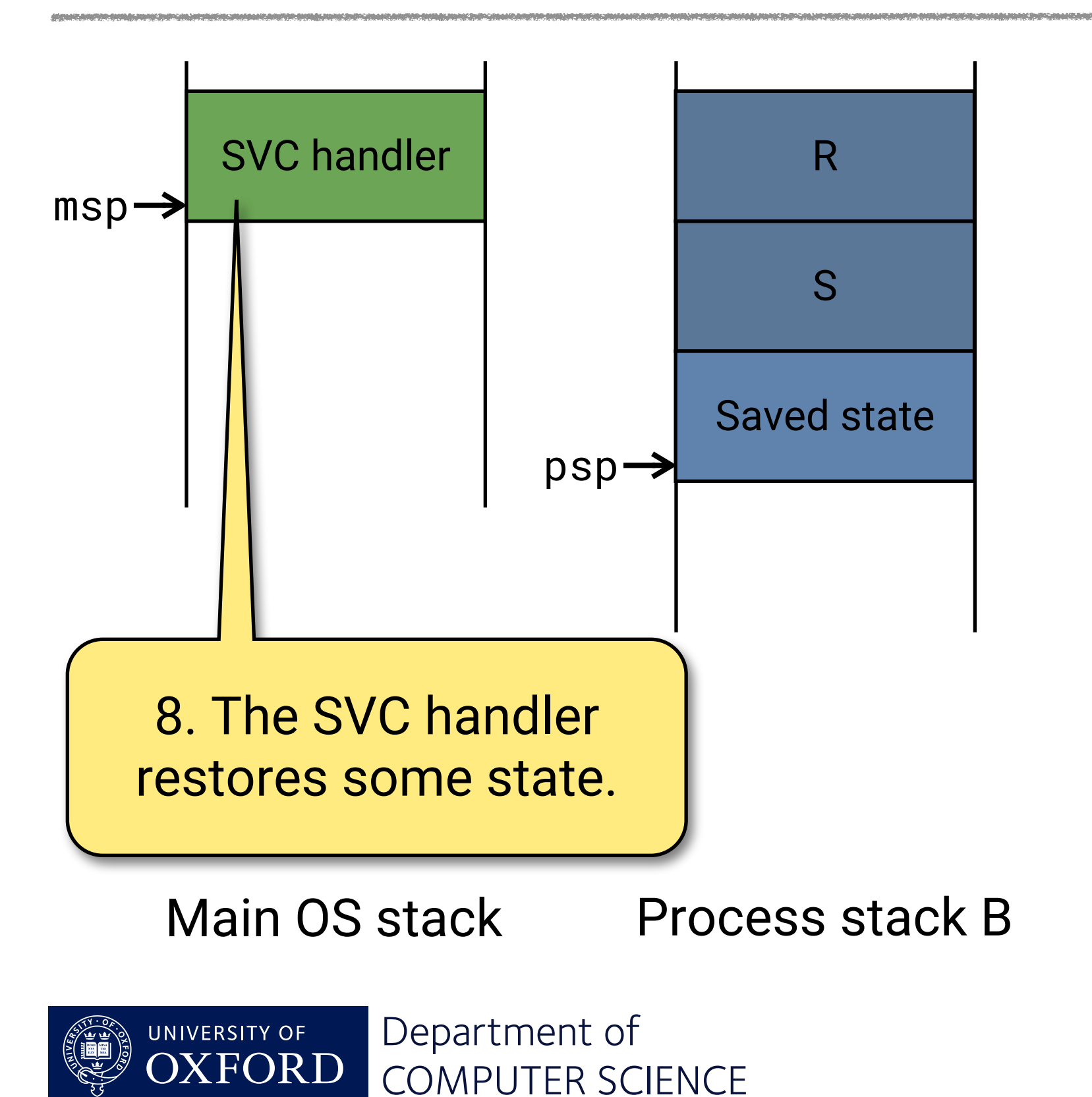

Michael Spivey<br> **Increase in the Search Search**<br> **Increase in the Search Search Search Search Search Search Search Search Search Search Search Search Search Search** 

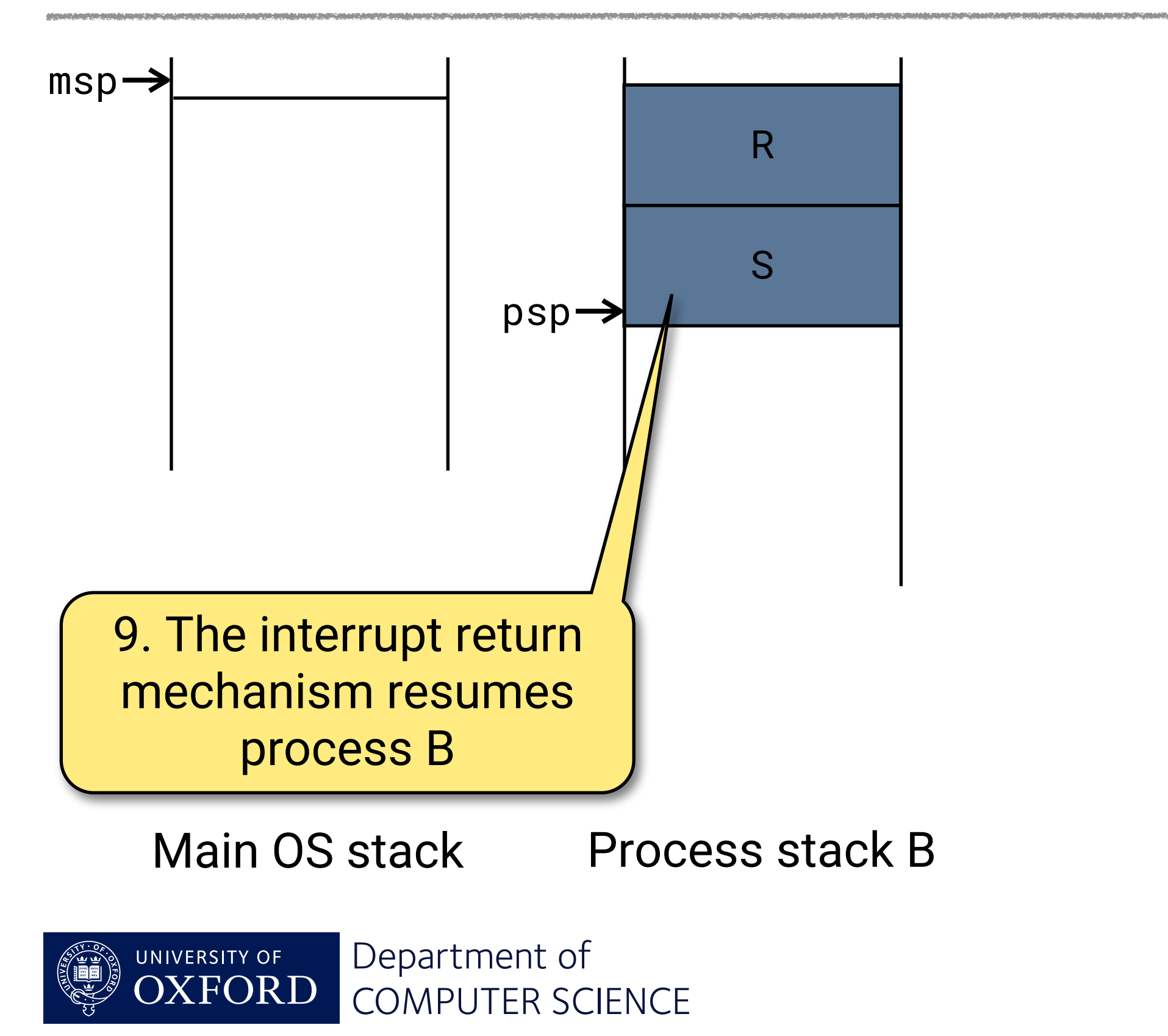

Michael Spivey<br> **Increase in the Search Search**<br> **Increase in the Search Search Search Search Search Search Search Search Search Search Search Search Search Search** 

### Implementing the SVC handler

svc\_handler: push {lr} bl isave  $\omega$  Complete saving of state @@ Argument in r0 is sp of old process bl system\_call  $\omega$  Perform system call @@ Result in r0 is sp of new process bl irestore @ Restore manually saved state pop {pc}

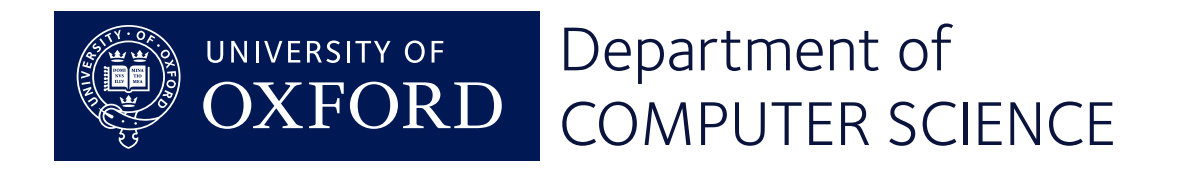

### Saving state

 $\omega(\omega(\omega))$  isave -- save context for system call

.macro isave

- mrs r0, psp  $\omega$  Get thread stack pointer
- subs r0, #36
- movs r1, r0
- 0xfffffffd

mov r3, Ir @ Preserve magic value

#### stm r1!, {r3-r7} @ Save low regs on thread

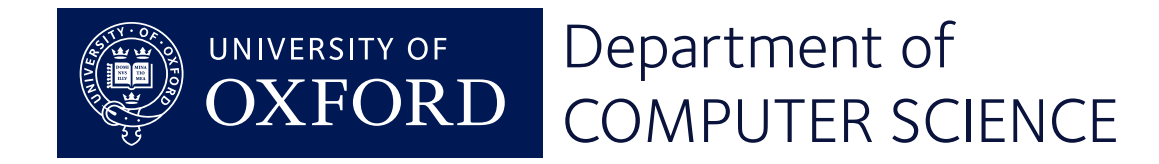

### Implementing system calls

 $\prime\star$  system\_call -- entry from system call traps  $\star\prime$ unsigned \*system\_call(unsigned \*psp)

short  $*pc = (short *) psp[PC_SAVE];$  /\* Program counter \*/

int op =  $pc[-1]$  & 0xff;  $\prime$ \* Syscall number from SVC instruction \*/

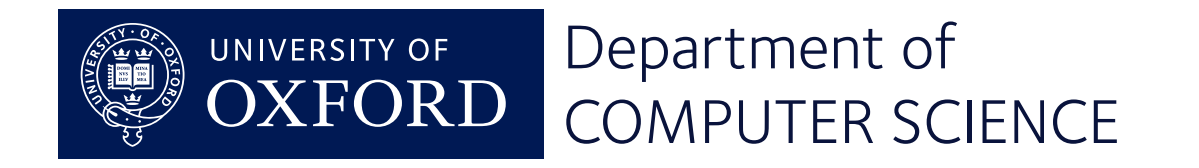

{

The first time a process runs, it is resumed just as if returning from a system call.

- Set up a fake exception frame so this invokes the process body:
- $pc = body$ lr = exit r0 = argument

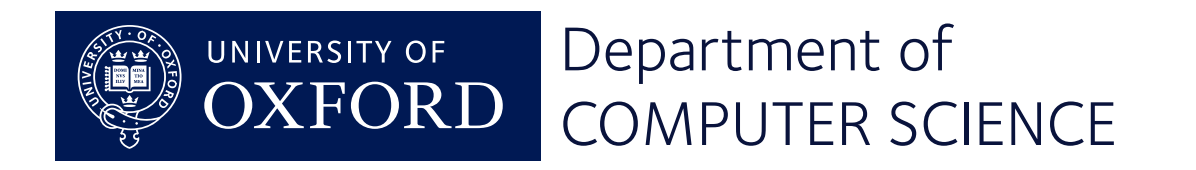

### Interrupt handlers with subroutines

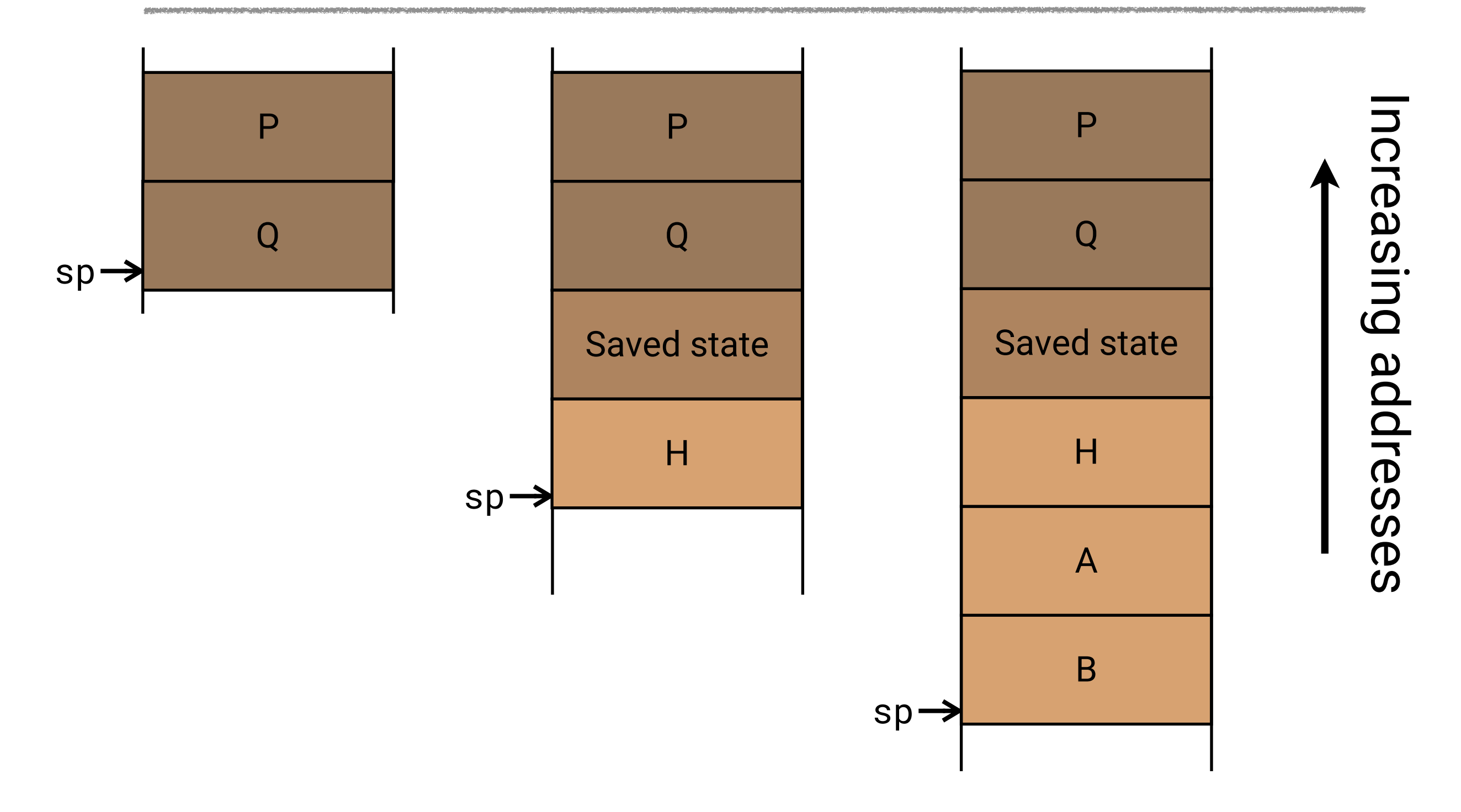

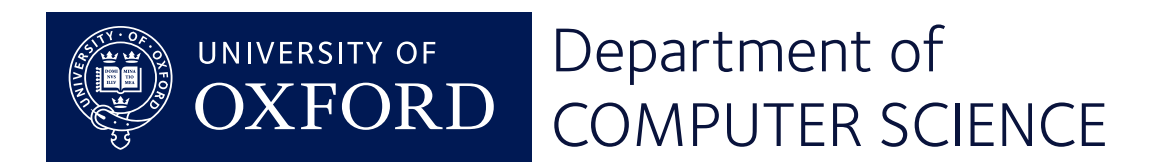

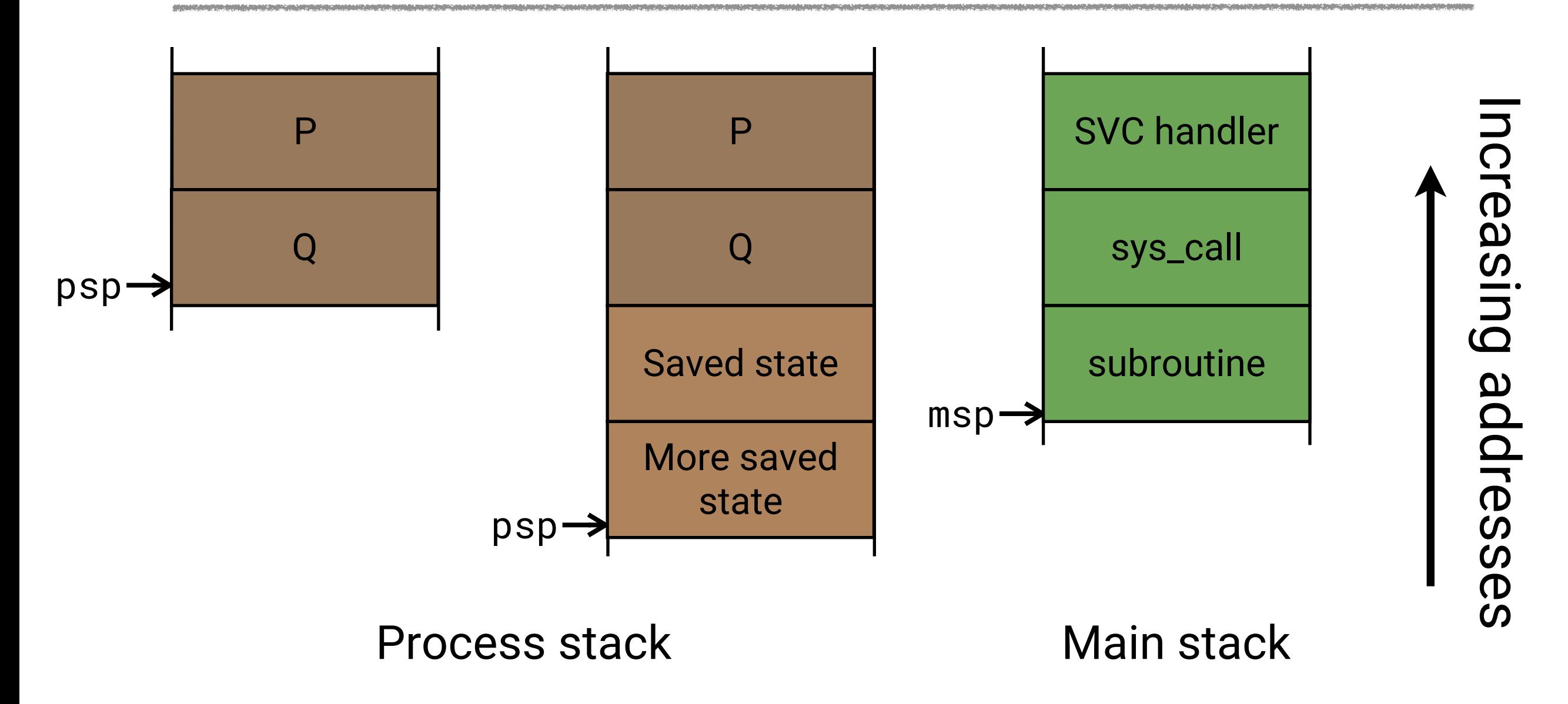

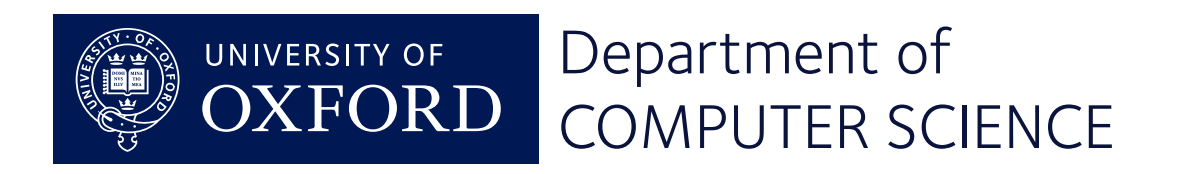

### Interrupt mechanism

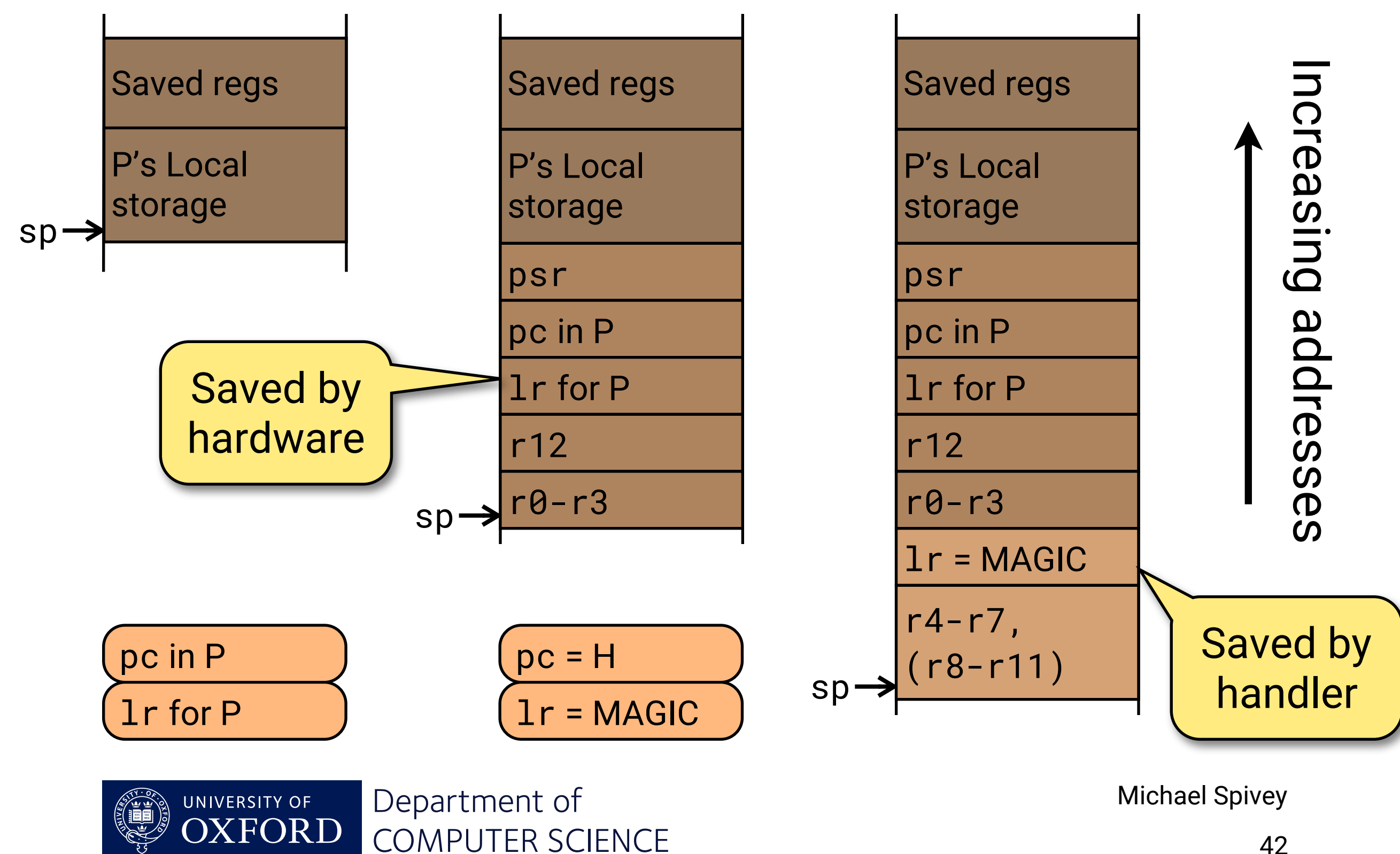

# **Scheduling and Messages**

### Mike Spivey Hilary Term 2022

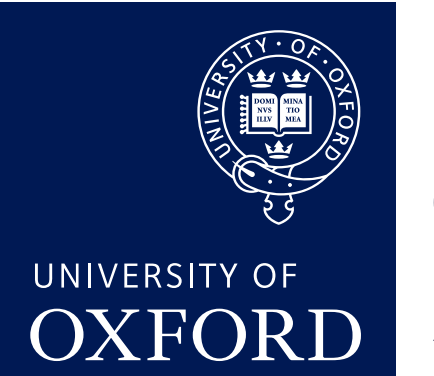

Department of **COMPUTER SCIENCE** 

Copyright © 2020–22 J. M. Spivey

### Implementation: ready queues

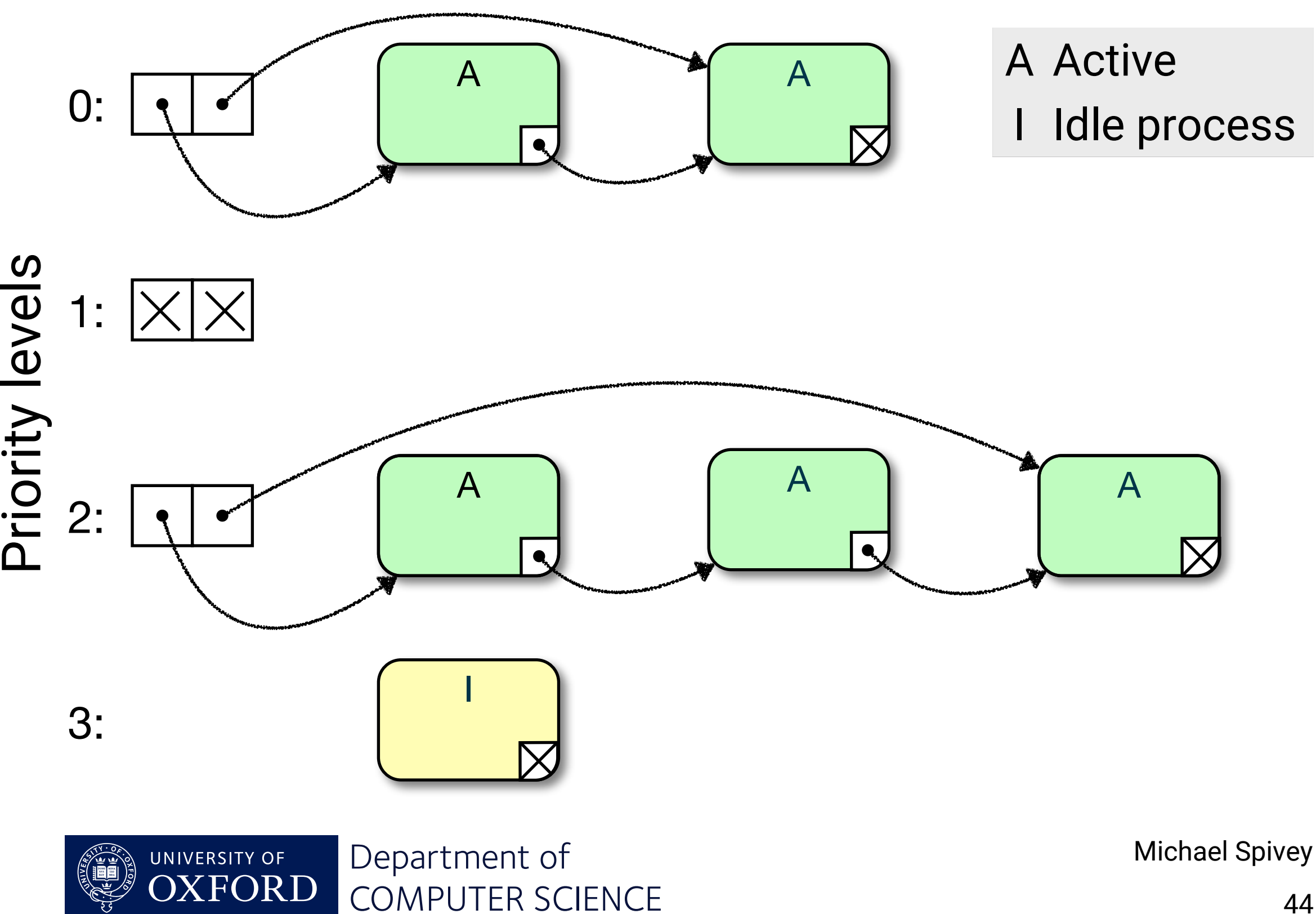

### Sending queues

- A Active
- S Sending
- A LI S A S A S LI S LI S S R Receiving

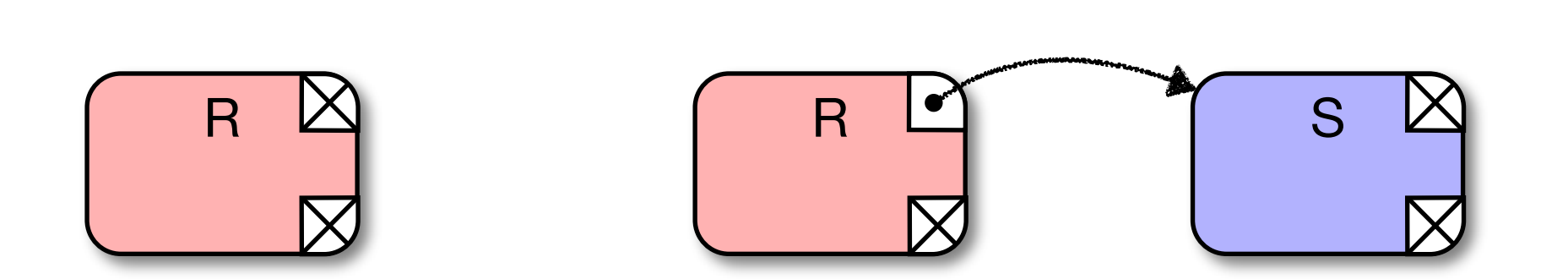

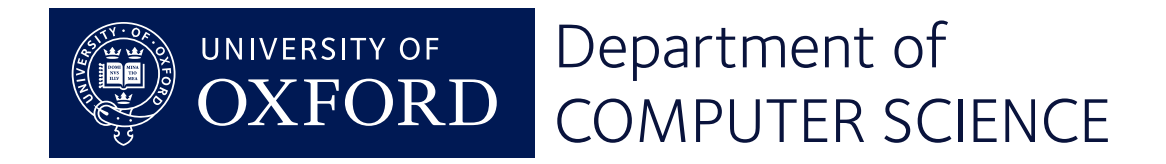

Michael Spivey

S

### When nothing is happening

There is an IDLE process that runs this loop:

```
while (1) pause();
```
In many embedded systems, the processor sits here, asleep until an interrupt arrives.

Then there is a brief flurry of activity with processes woken by messages, sending messages that wake others. Then the system is idle again.

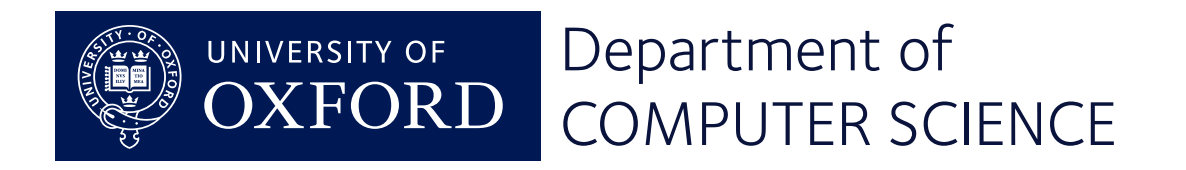